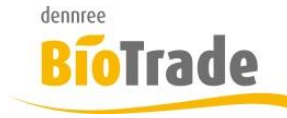

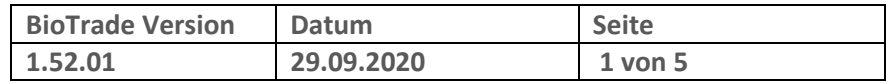

Sehr geehrte Damen und Herren,

nachfolgend erhalten Sie Informationen zur neuen Version 1.52.01 von BioTrade. Diese Information schließt die Änderungen seit Version 1.51.16 mit ein.

Mit jeder neuen Version von BioTrade erhalten Sie eine Information zu den Änderungen und neuen Funktionalitäten. Die hier dargestellten Inhalte fließen zeitgleich in das BioTrade Handbuch ein.

Beides (diese Informationen und das aktuelle Handbuch) finden Sie jederzeit im internen Bereich unserer Website [www.bio-trade.de](http://www.bio-trade.de/)

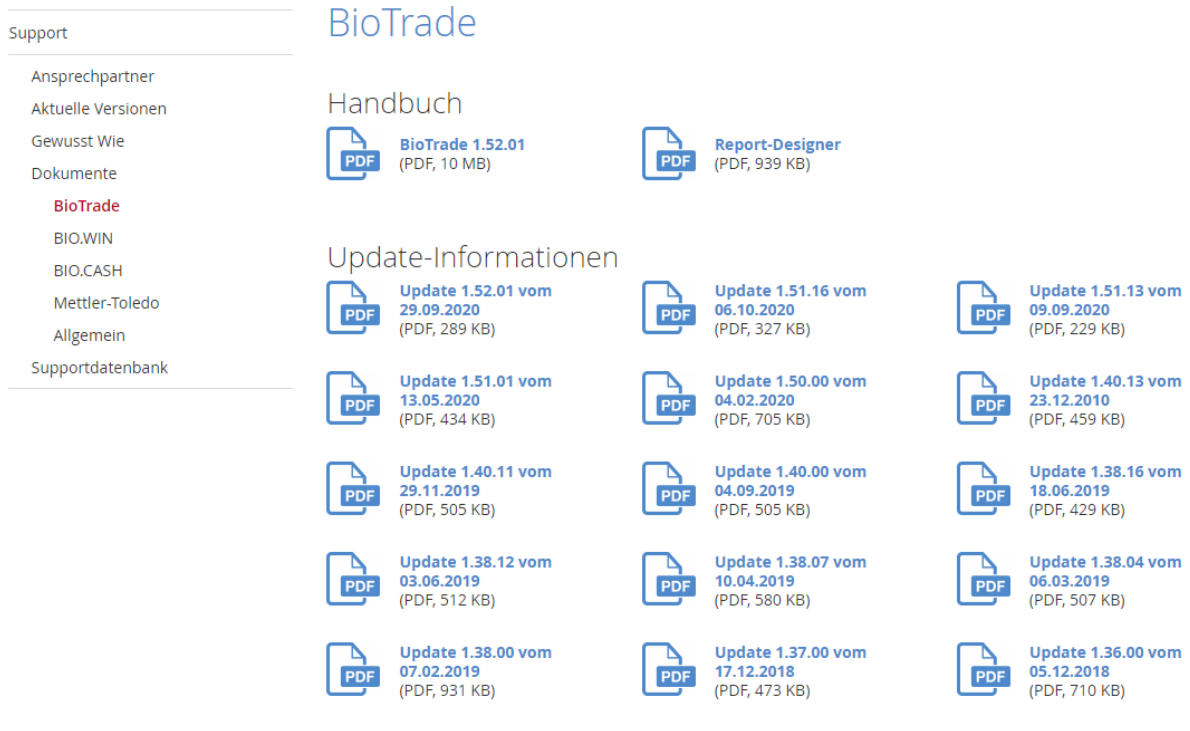

Zugang zum internen Bereich auf bio-trade.de erhalten Sie über den Login oben rechts.

Die neue Version wird zeitnah nach Bekanntgabe dieser Information veröffentlicht. Sie erkennen die Version an der Versionnr. **1.52.01** am rechten unteren Rand des BioTrade-Fensters:

Bitte aktualisieren Sie Ihren Browser mit der Tastenkombination **STRG + F5**. Damit wird zwingend die neueste Version von BioTrade geladen.

Mit freundlichen Grüßen

Ihr BioTrade-Team

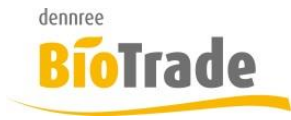

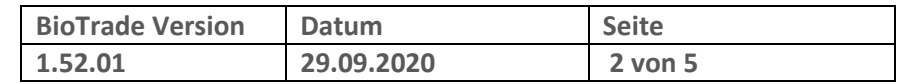

#### **INHALTSVERZEICHNIS**

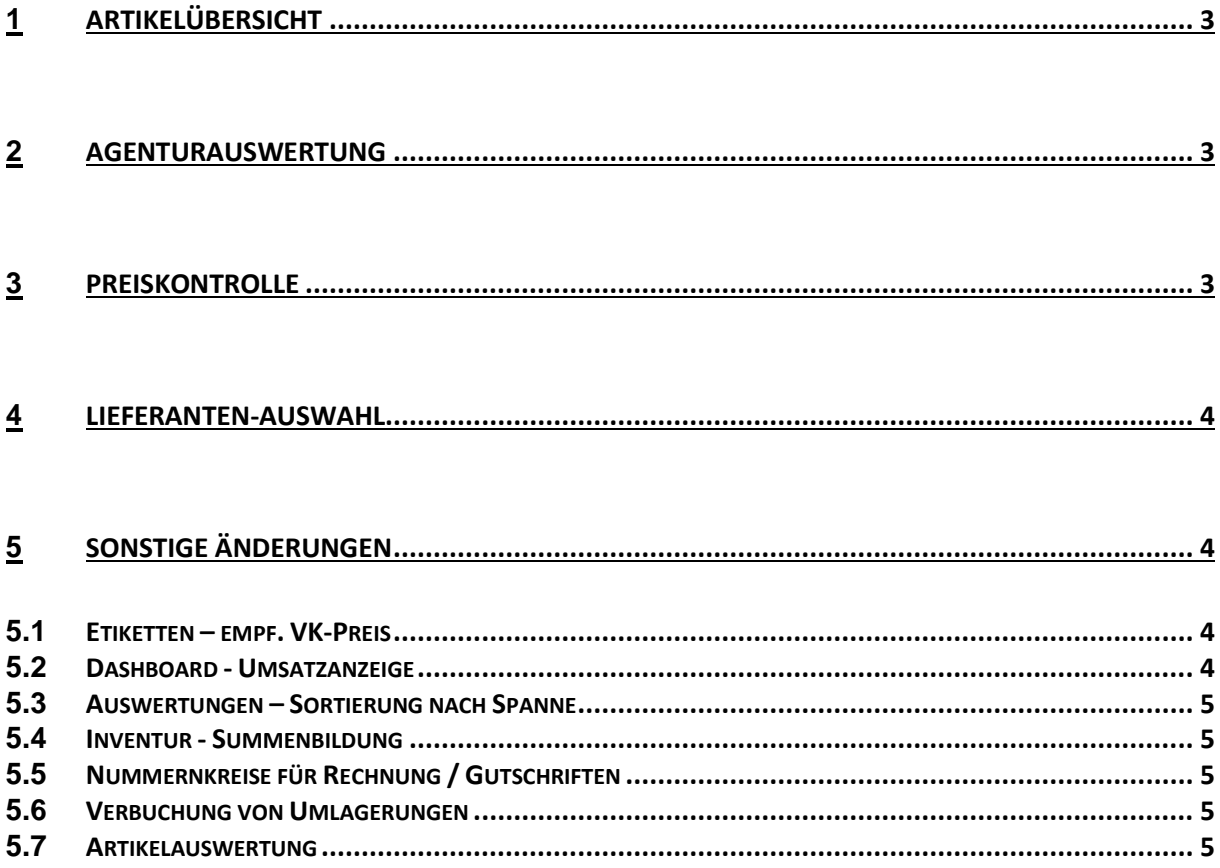

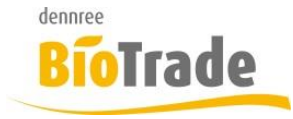

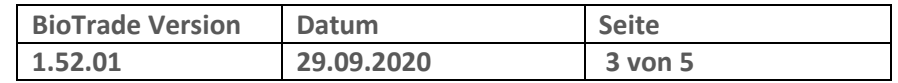

# **1 Artikelübersicht**

Die Übersicht der Artikel zeigt ab sofort den Lagerbestand des für die zugeordnete Filiale an.

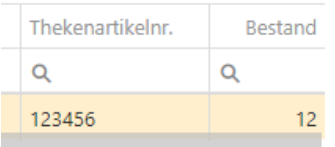

Die zugeordnete Filiale sehen Sie auf der linken Seite unter dem Menü:

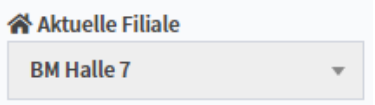

### **2 Agenturauswertung**

Bei Nutzung des Agenturverkaufs in BIO.CASH (Verkauf von Waren im Namen eines Dritten) können diese Artikel nun in BioTrade ausgewertet werden.

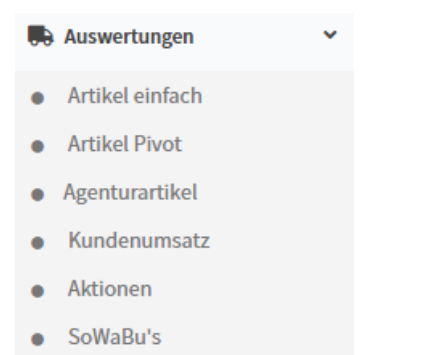

Für die Nutzung ist BioTrade ab Version 1.52.01 und eine aktuelle BIO.CASH Version erforderlich.

# **3 Preiskontrolle**

In der Preiskontrolle kann ab sofort auch ein Sortiment als Grundlage für die zu betrachtenden Artikel herangezogen werden.

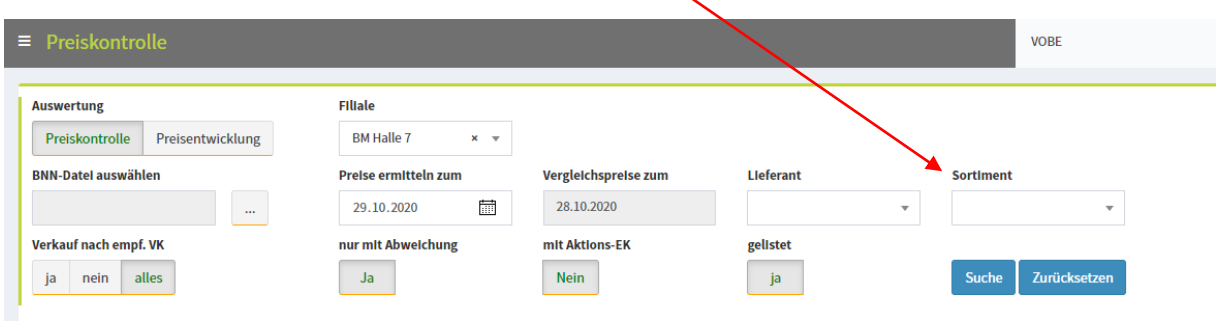

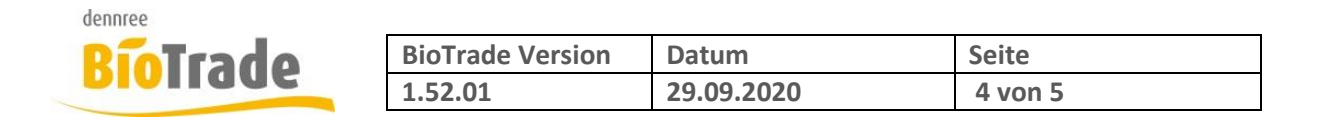

### **4 Lieferanten-Auswahl**

Normalerweise stehen in BioTrade alle Lieferanten für eine Bestellung zur Verfügung. Bei mehreren Filialen kann es vorkommen, dass bestimmte Lieferanten nur für einzelnen Filialen gedacht sind.

Diese Anforderung kann nun umgesetzt werden.

Voraussetzung für die Verfügbarkeit eines Lieferanten für eine Filiale ist das Vorhandensein einer Kundennummer der Filiale bei diesem Lieferanten.

Die Lieferantenzuordnungen können in der Filialverwaltung eingesehen und gepflegt werden:

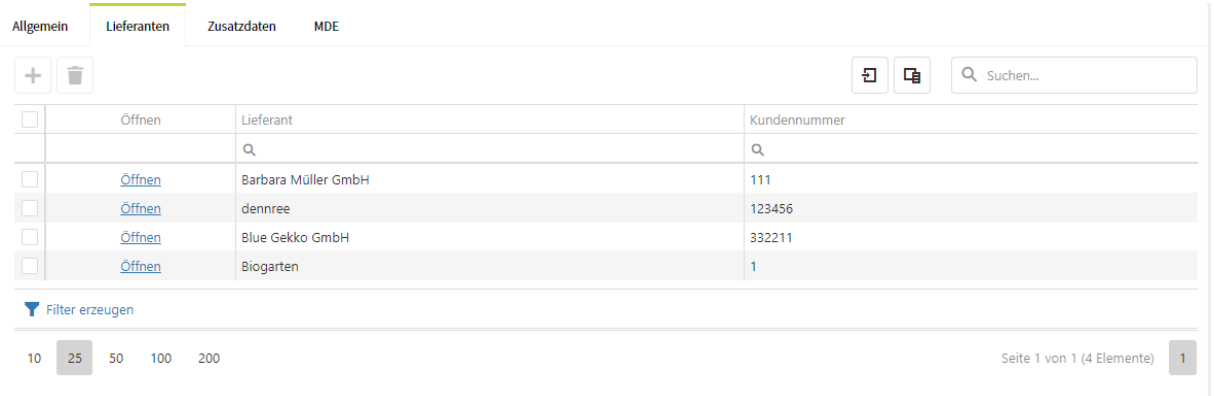

Die Einschränkung der Lieferanten-Auswahl ist standardmäßig deaktiviert. Sprechen Sie uns bitte für eine Aktivierung an.

# **5 Sonstige Änderungen**

Hier finden Sie kleiner Anpassungen und Änderungen in BioTrade

### **5.1 Etiketten – empf. VK-Preis**

In den Etiketten steht als Information jetzt der empf. VK-Preis des Artikels zur Verfügung.

### **5.2 Dashboard - Umsatzanzeige**

Auf dem Dashboard können die Umsatztage des Vortages angezeigt werden. Am Montag werden hiermit die Umsatztagen von Sonntag dargestellt.

Ab dieser Version kann auch der vorgestrige Tag angezeigt werden:

Abverkaufszahlen Vorgestern Gestern Woche Monat Jahr

Umsatz nach Abteilungen

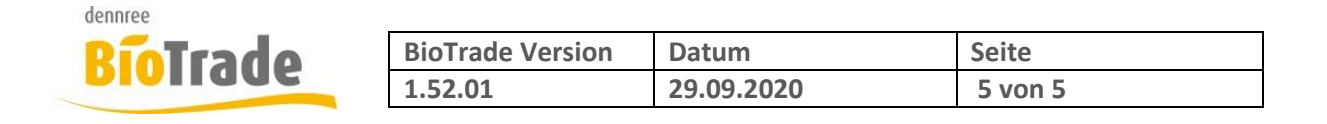

#### **5.3 Auswertungen – Sortierung nach Spanne**

In den Auswertungen kann die Auswertung jetzt auch nach dem Feld Spanne sortiert werden.

#### **5.4 Inventur - Summenbildung**

In der Inventurpositionen werden nun in den Spalten EK-Wert und VK-Wert Summen gebildet. Damit lassen sich, neben der Gesamtwerten der Inventur, auch gefilterte Teilbereiche auswerten.

### **5.5 Nummernkreise für Rechnung / Gutschriften**

In den Hilfsdaten können die Nummernkreise definiert werden.

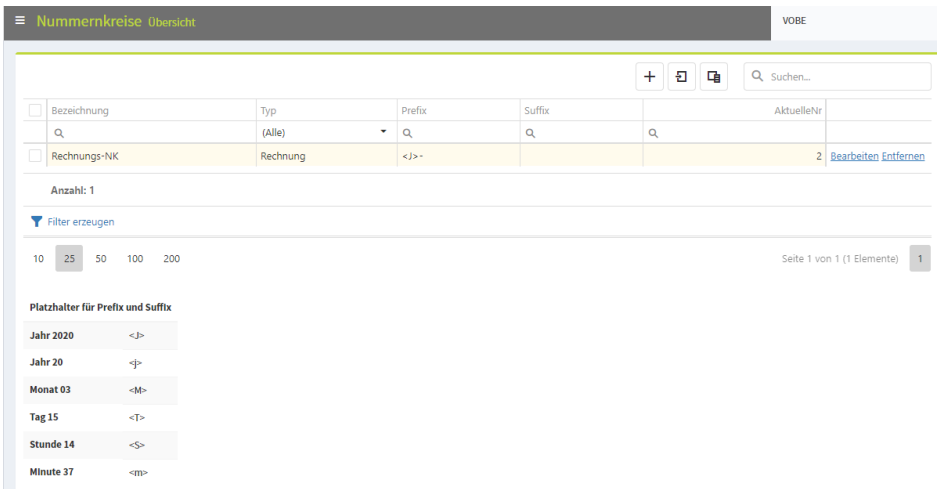

Die hier hinterlegten Nummernkreise können in den Filialdaten den einzelenen Märkten zugeweisen werden.

Kontaktieren Sie uns bitte für die Einrichtung.

### **5.6 Verbuchung von Umlagerungen**

Bei der Verbuchung von ausgehenden Umlagerungen konnte es vorkommen, dass der Beleg nicht abgeschlossen wurde. Dieses Problem wurde behoben.

### **5.7 Artikelauswertung**

Bei der Auswertung von Abverkaufsdaten über mehrere Märkte und größere Zeiträume konnte es zu Speicherproblemen bei der Aufbereitung kommen. Dies ist in der aktuellen Version korrigiert.